# **26 Reunião 26: 20/JUL/2021**

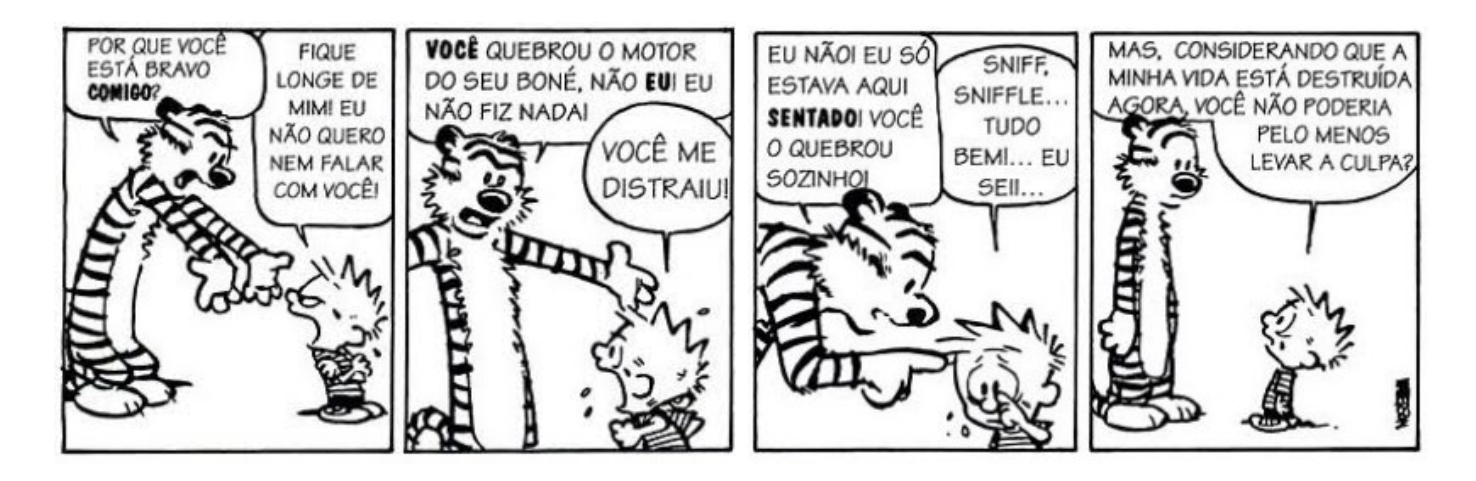

Figure 1: Fonte: Calvi e Hobbes por Bill Watterson

# **26.1 Reunião passada**

### **Matrizes**

600

500

400

300

200

100

MAC0110: matrizes

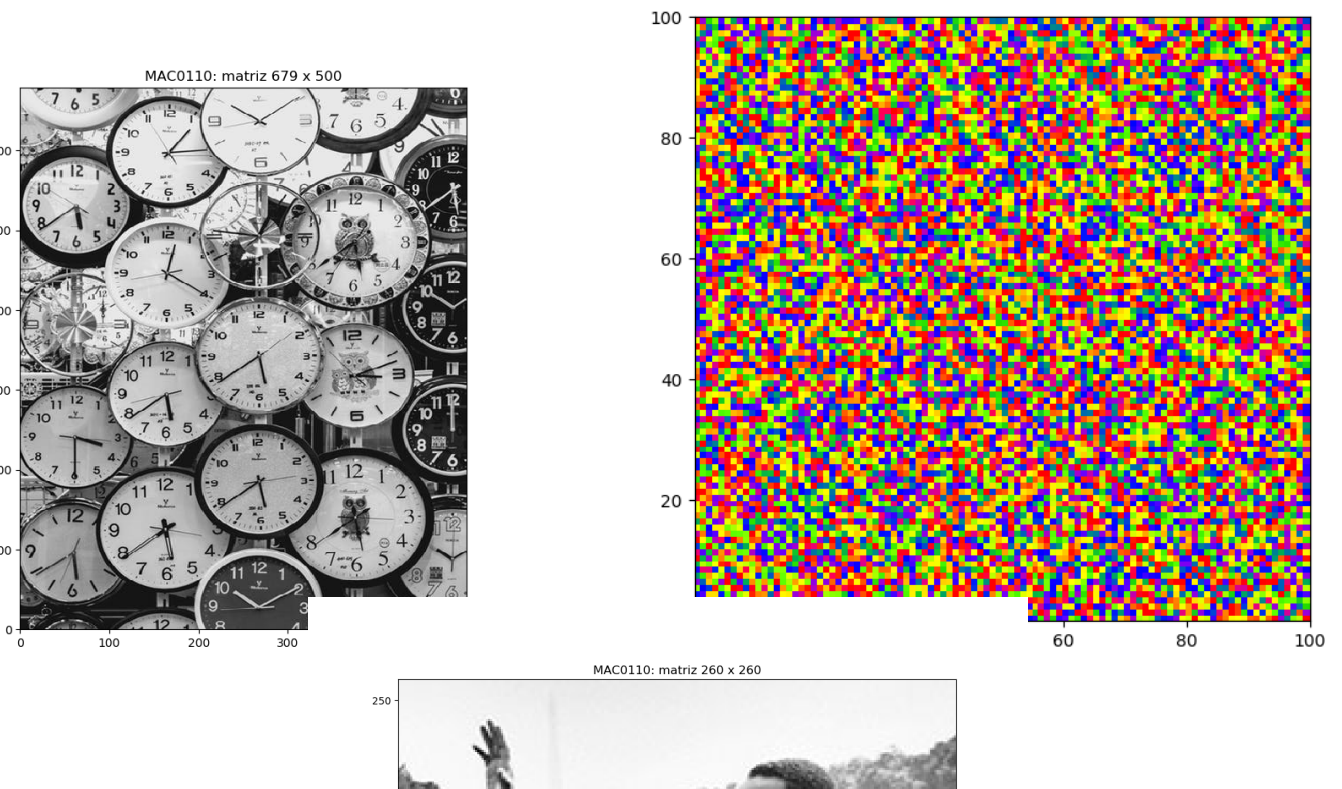

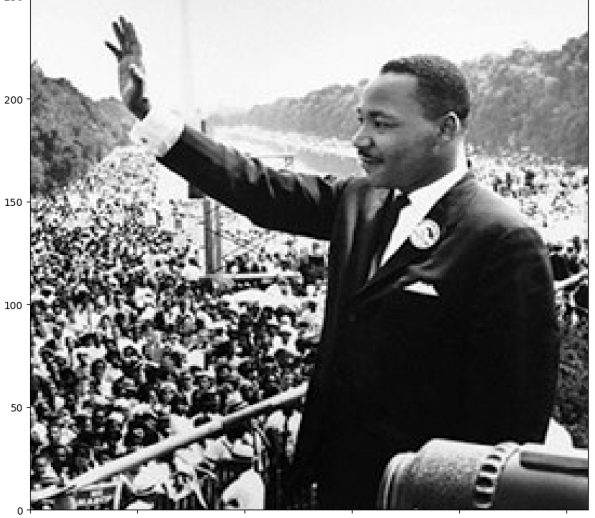

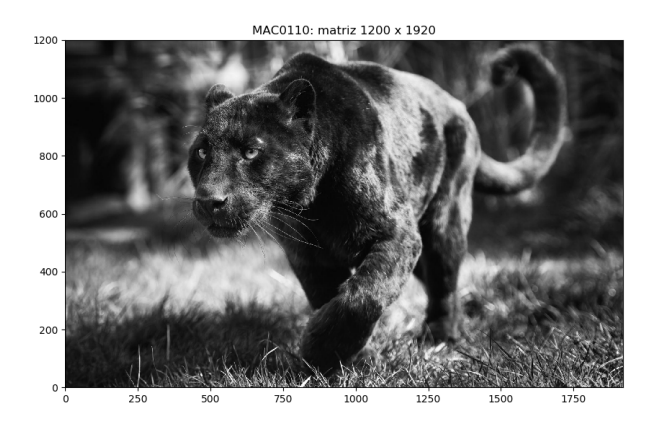

MAC0110: matrizes

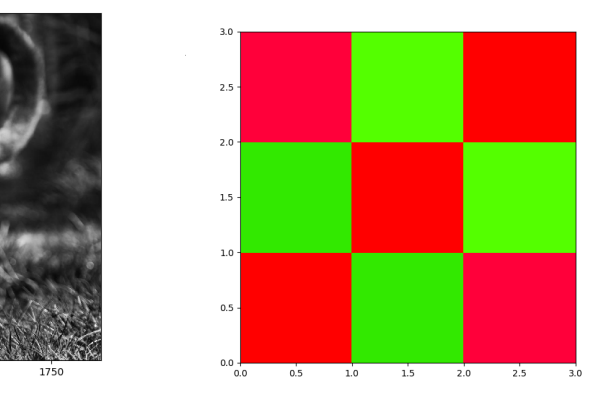

### **Matrizes em Python**

Em Python, uma matriz pode ser representada como uma lista de listas, onde elemento da lista contém uma linha da matriz, que por sua vez corresponde a uma lista com os elementos da coluna da matriz.

#### **Exemplos**

```
In [1]: matriz = [[10, 11, 12, 13],[20, 21, 22, 23], [30, 31, 32
In [2]: matriz
Out[2]: [[10, 11, 12, 13], [20, 21, 22, 23], [30, 31, 32, 33]]
In [3]: matriz[1]Out[3]: [20, 21, 22, 23]
In [4]: matriz[1][0]Out[4]: 21
In [5]: matriz[1][-1]Out[5]: 23
In [6]: matriz[1][5]---------------------------------------------------------------------------
IndexError Traceback (most recent
<ipython-input-6-fa3662a2b8eb> in <module>
---> 1 matrix[1][5]IndexError: list ind
```

```
#------------------------------------------------
def simetrica(mt):
     '''(matriz) -> bool
    RETORNA True se matriz é simétria e False em
     '''# pegue a dimensão da matriz
    nlin = len(mt)ncols = len(mt[0])# percorrer matriz linha por linha
    for i in range(1, nlin):
         for j in range(i):
             if mt[i][j] != mt[j][i]: #(*)
                  print(f''{mt[i][j]} := \{mt[j][i]\}'')
```

```
return False # acaba aqui
```
**return** True

Em (\*) comparações apenas entre posições com mesma letra

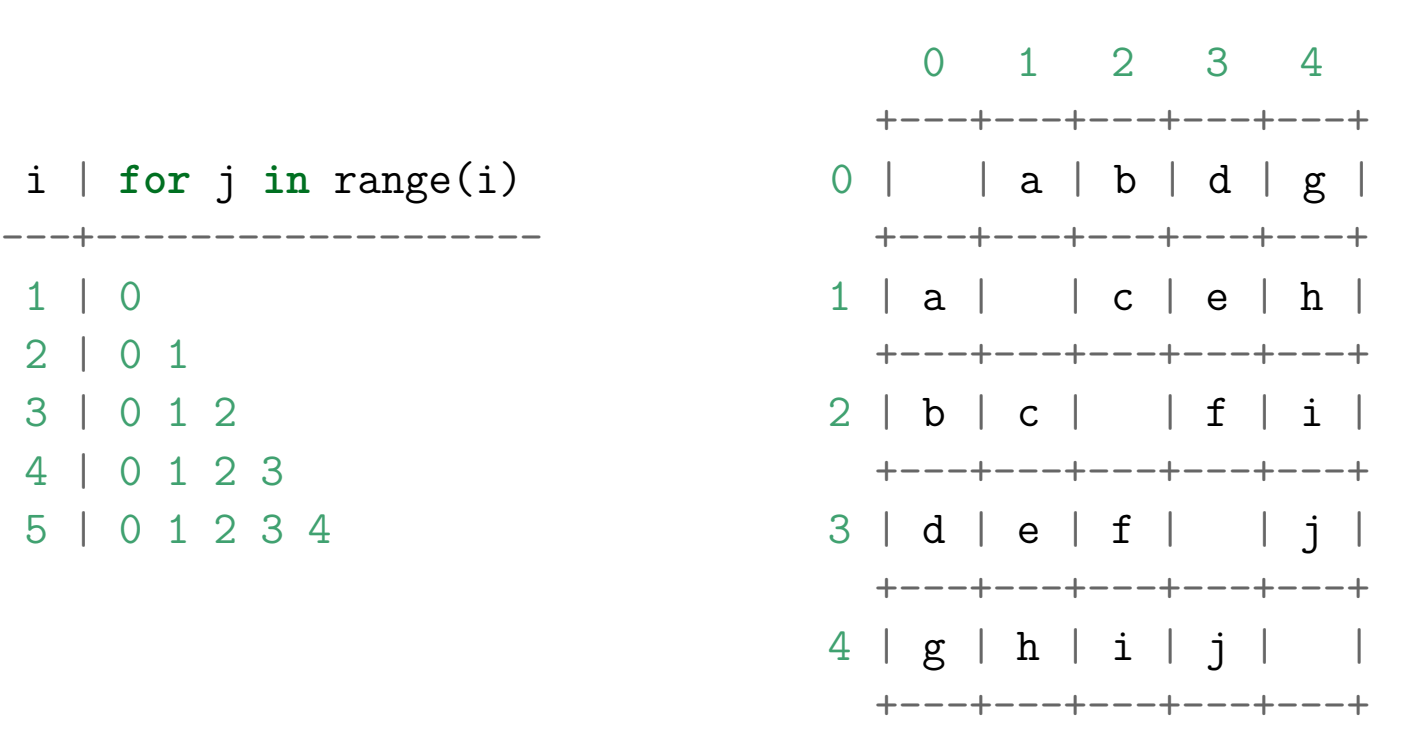

# **26.2 Hoje**

Mais matrizes · Mit-maty (nlms, ncols, valor)<br>"Str. maty" ()<br>"exiba-maty" ()  $e$  exibe-imageme · que matig o rode mo trz

Continuaremos a conversar sobre matrizes (=tabelas bidimensionais).

#### **Sempre ter em mente que**:

- Crucial...<br>deficit com listes de les tens
- atribuções não criam nada, apenas criam ou alteram um apelido;
- posições de listas e de matrizes são apelidos para coisas/objetos;
- "**antes** de entrar no elevador, verifique se ele está parado **no andar**"

### **26.3 Exercício: str\_matriz()**

Escreva uma função  $\texttt{str\_matrix}()$  que recebe uma matriz (= list[list]) mt e retorna uma string que para ser usada por print() para exibir a matriz de um forma estruturada:

### **Exemplos**

```
In [2]: mt = [1, 22, 333], [33, 8, -555], [1, 2, 3, 4]]
In [3]: print(str_matriz(mt))
Matriz: 3 x 3
  1 22 333
 33 8 -555
  1 2 3
In [4]: mt = [13], [33], [-111]]
In [5]: print(str_matriz(mt))
Matriz: 3 x 1
   13
   33
-111
```

```
Solução
def str_matriz(mt):
     '''(matriz) -> str
    RECEBE uma matriz mt.
    RETORNA uma string que para ser usada por print() para
    exibir a matriz.
    \mathbf{1}s = ""
    nlins = len(mt)ncols = len(mt[0])# pegue o maior número caracteres para escreve um
    max_len = max_len_valor(mt) + 1 # mais 1 para um espaço
    s += "Matriz: {\text{fnlins}} x {\text{fncols}}"
    for i in range(0, \text{ n}lins, +1):
        for j in range(0, ncols, +1):
              s += f''{mt[i][j]:{max_len}}"
```

```
s += \sqrt{n}"
```
*# pule uma linha*

**return** s

### **26.4 Exercício: init\_matriz()**

Escreva uma função init\_matriz() que **recebe** dois inteiros nlins e ncols o valor val em cada posição.

#### **Exemplos**

```
e um valor val e cria e retorna uma matriz de dimensão nlins x ncols com<br>
o valor val em cada posição.<br>
Exemplos<br>
In [6]: mt = init_matriz(3, 5)<br>
\frac{1}{2} \frac{1}{2} \frac{1}{2} \frac{1}{2} \frac{1}{2} \frac{1}{2} \frac{1}{2} \fracIn [6]: mt = init matriz(3, 5)
     In [7]: print(str_matriz(mt))
     Matriz: 3 x 5
       0 0 0 0 0
       0 0 0 0 0
       0 0 0 0 0
     In [8]: mt = init matriz(3, 5, 1.2)
     In [9]: print(str_matriz(mt))
     Matriz: 3 x 5
       1.2 1.2 1.2 1.2 1.2
       1.2 1.2 1.2 1.2 1.2
       1.2 1.2 1.2 1.2 1.2
     n [10]: mt
     Out[10]:
     [[1.2, 1.2, 1.2, 1.2, 1.2],
       [1.2, 1.2, 1.2, 1.2, 1.2],
       [1.2, 1.2, 1.2, 1.2, 1.2]]
     In [11]: mt = init_matriz(1, 6, 'a')
     In [12]: mt
     Out[12]: [['a', 'a', 'a', 'a', 'a', 'a']]
```
### Rascunhos

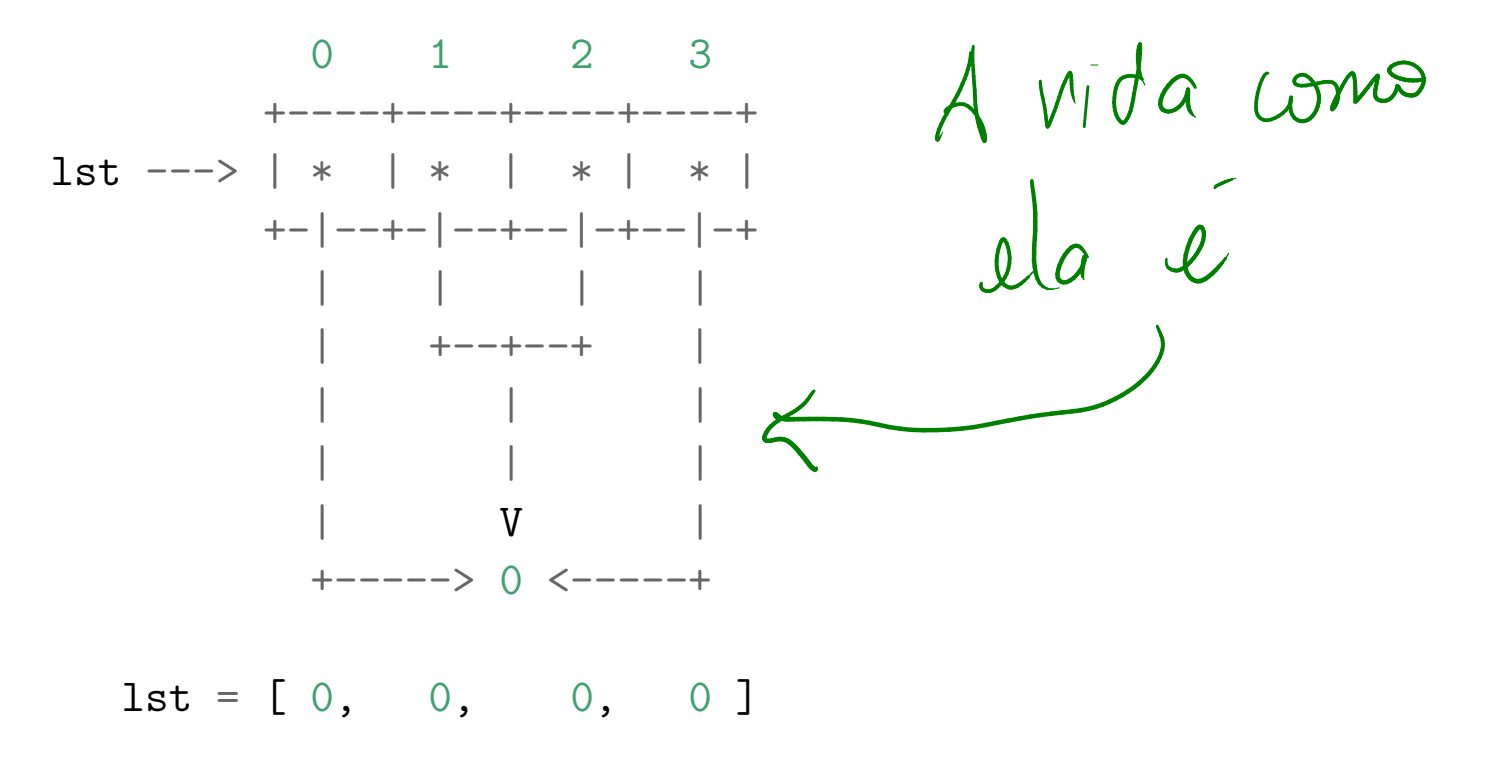

#### Rascunhos

init matriz $(4, 4, 0)$ 

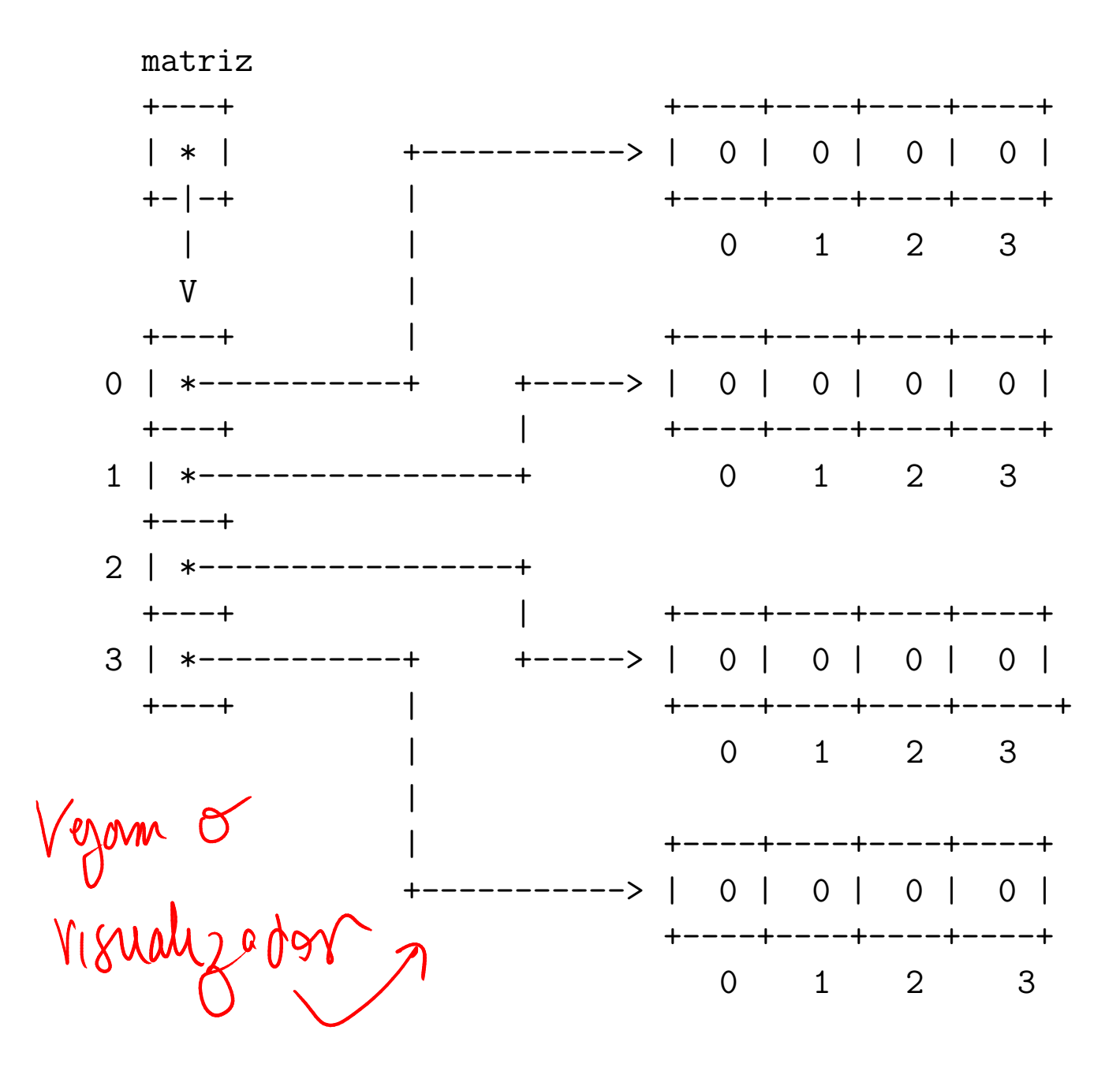

#### Rascunhos

matriz

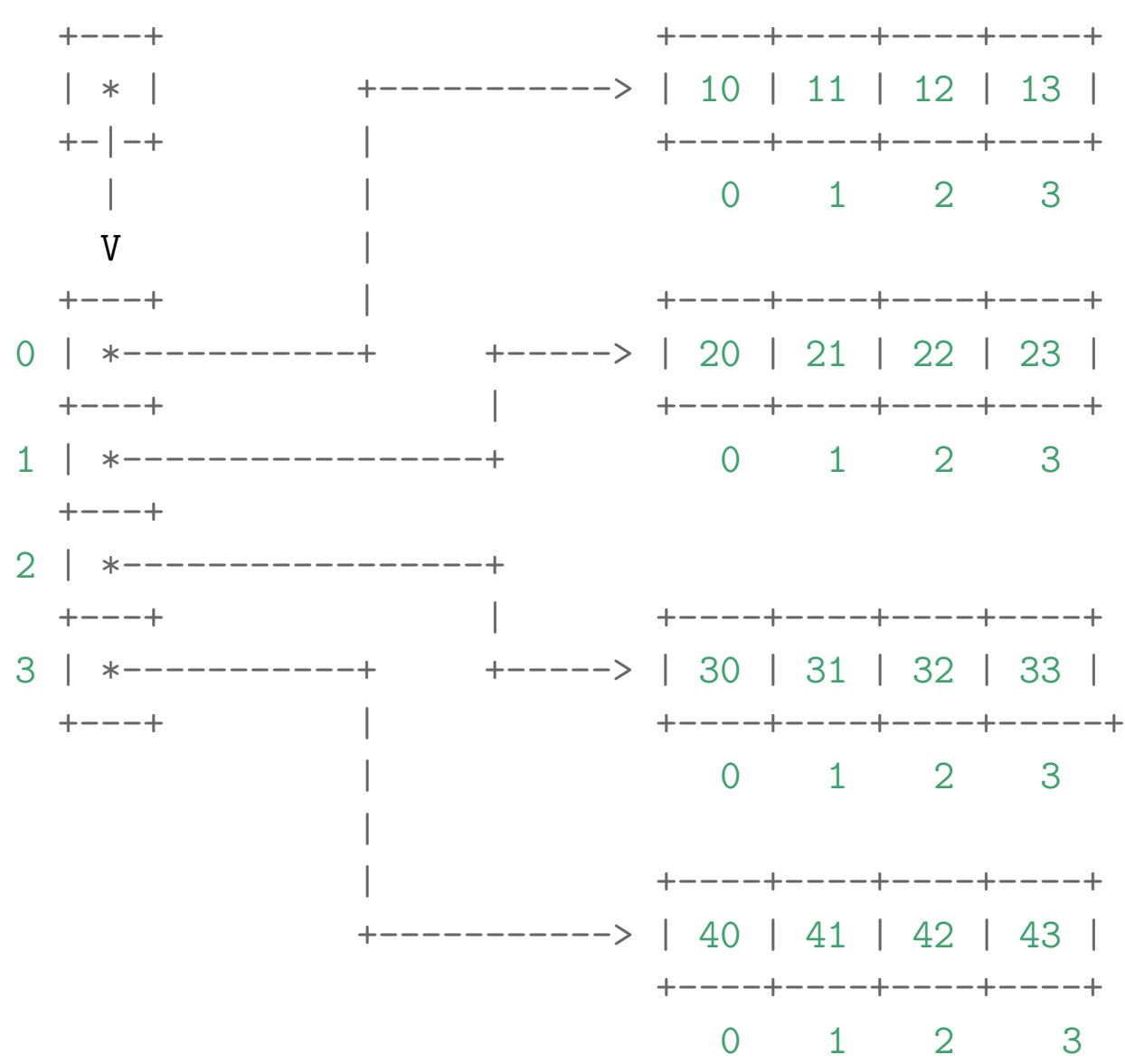

#### **Solução**

```
def init matriz(nlins, ncols, val=0):
    ''' (int, int, obj) -> matriz (list de list)
    RECEBE dois inteiros `nlins`, `ncols` e um valor `val`.
    RETORNA uma matriz de dimensão `nlins` x `ncols` em que
    todas as posições tem `val`
    Exemplo:
    In [1]: mat = init_matriz(2,3)
    In [2]: mat
    Out[2]: [[0, 0, 0], [0, 0, 0]]
    \mathbf{r}mt = []# crie a matriz
   for i in range(nlins):
       # crie uma linha com ncols itens
        linha = ncols*[val] # [val] + [val] +...+[val]
       # coloque na matriz
       mt += [linha]return mt
```
 $\begin{aligned} &\text{3 m+ = minus } \# \text{[None]}\\ &\text{for } i \text{ in range (n|hs):}\\ &\text{inif } i \text{]} = \text{null} \end{aligned}$ return mt

```
#---------------------------------------------------
def leia_matriz():
    '''(None) -> matriz (list de list)
    Lê uma matriz através do teclado e retorna uma
    lista de lista representando a matriz
    '''# 1 leia as dimensões
    nlins = int(input("Digite o no. de linha: "))
    ncols = int(input("Digite o no. de colunas: "))
    # 2 crie a matriz
    matriz = crie_matriz(nlins, ncols) #!!!!!!!!! <3
    # 3 preencha a matriz
    for i in range(nlins):
        # leia linha i
        for j in range(ncols):
            valor = int(input(f")Digite elem [\{i\}][\{j\}]: "))
            matriz[i][j] = valor
```
**return** matriz

```
exiba_matriz() e str_matriz()
```

```
def exiba_matriz(matriz):
```
*#-------------------------------------------------------*

*'''(matriz) -> None*

```
RECEBE e exibe uma matriz.
\sqrt{1}
```
print(str\_matriz(matriz)) *# NOVO*

*#-------------------------------------------------------*

```
def str_matriz(matriz):
    '''(matriz) -> str
```
*Recebe e cria um string que representa a matriz.*

```
O string retornado é usado para imprimir a matriz.
\mathbf{1}s = """nlins = len(matrix)ncols = len(matrix[0])# pegue o maior número caracteres para escreve um valor
max_len = max_len_valor(matriz) + 1 # EXERCÍCIO
```

```
s += "Matriz: {\text{fnlins}} x {\text{fncols}}"
for i in range(0, \text{ n}lins, +1):
    for j in range(0, \text{ncols}, +1):
           s += f''{matriz[i][j]:{max len}}" # NOVO
     # pule uma linha
    s += \sqrt{n}"
```

```
return s
```
26.6 gire\_horizontal()

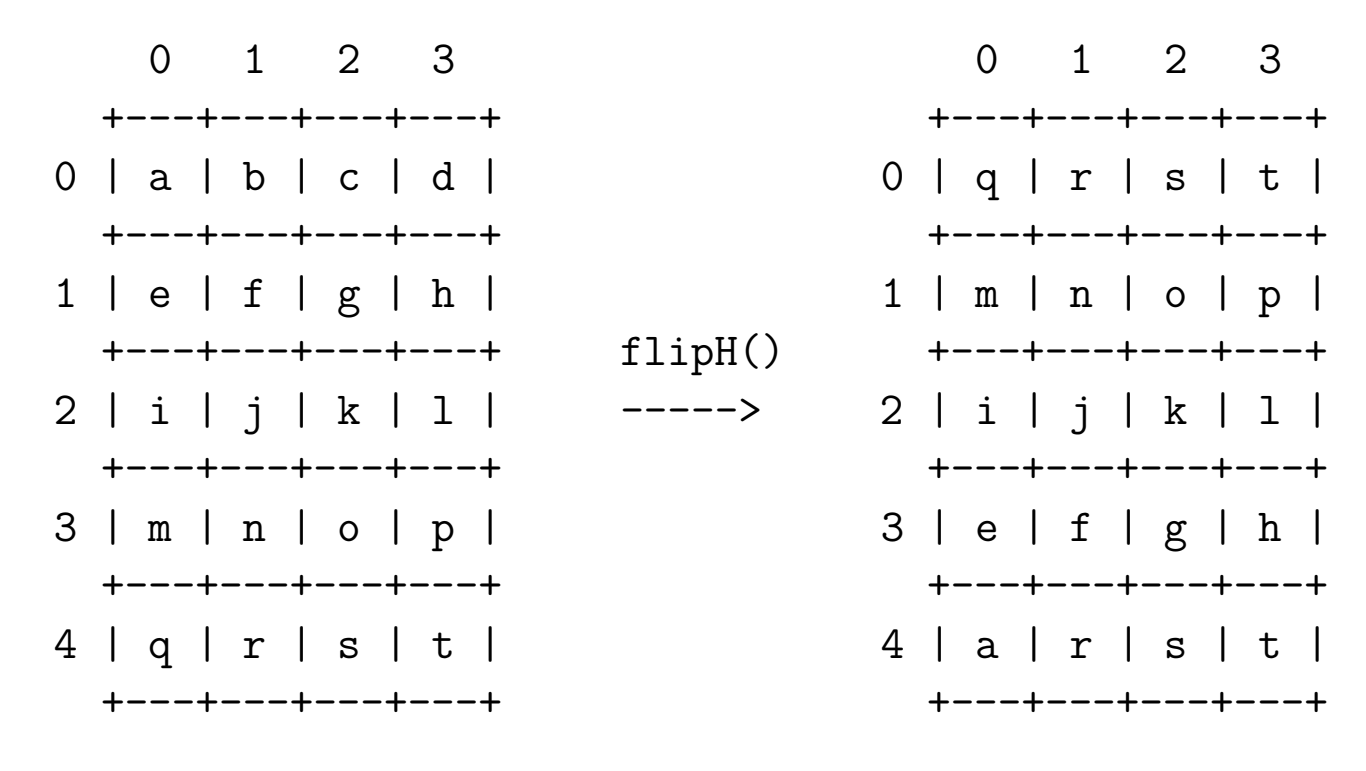

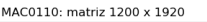

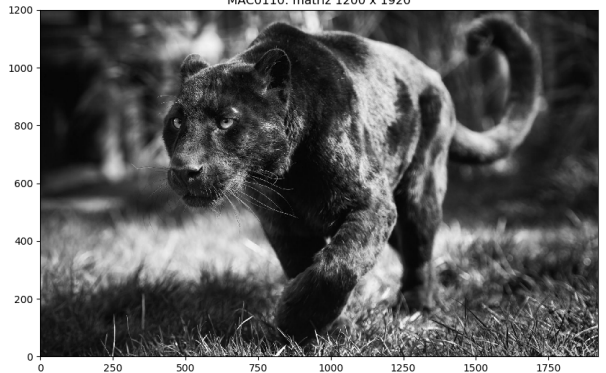

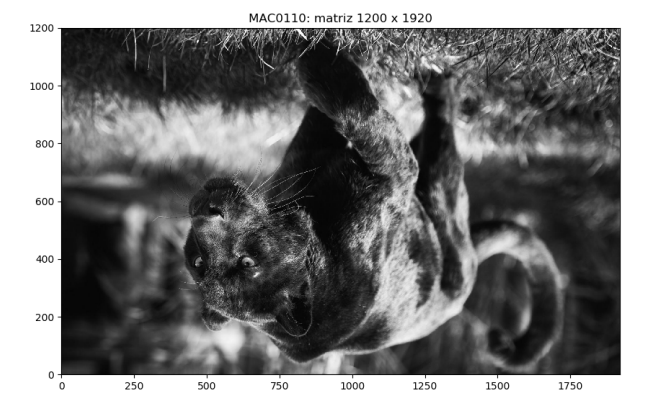

# **Solução**

```
def gire_horizontal(mt):
    '''(matriz) -> matriz
    RECEBE uma matriz mt.
    RETORNA a mt refletida horizontalmente (cima-baixo).
    Essa função NÃO é mutadora.
    '''nlins = len(mt)ncols = len(mt[0])horizontal = <del>limit_matrix</del>(nlines, ncols)for i in range(nlins):
        for j in range(ncols):
            horizontal[i][j] = mt[nlins-i-1][j]return horizontal
```
26.7 gire\_vertical()

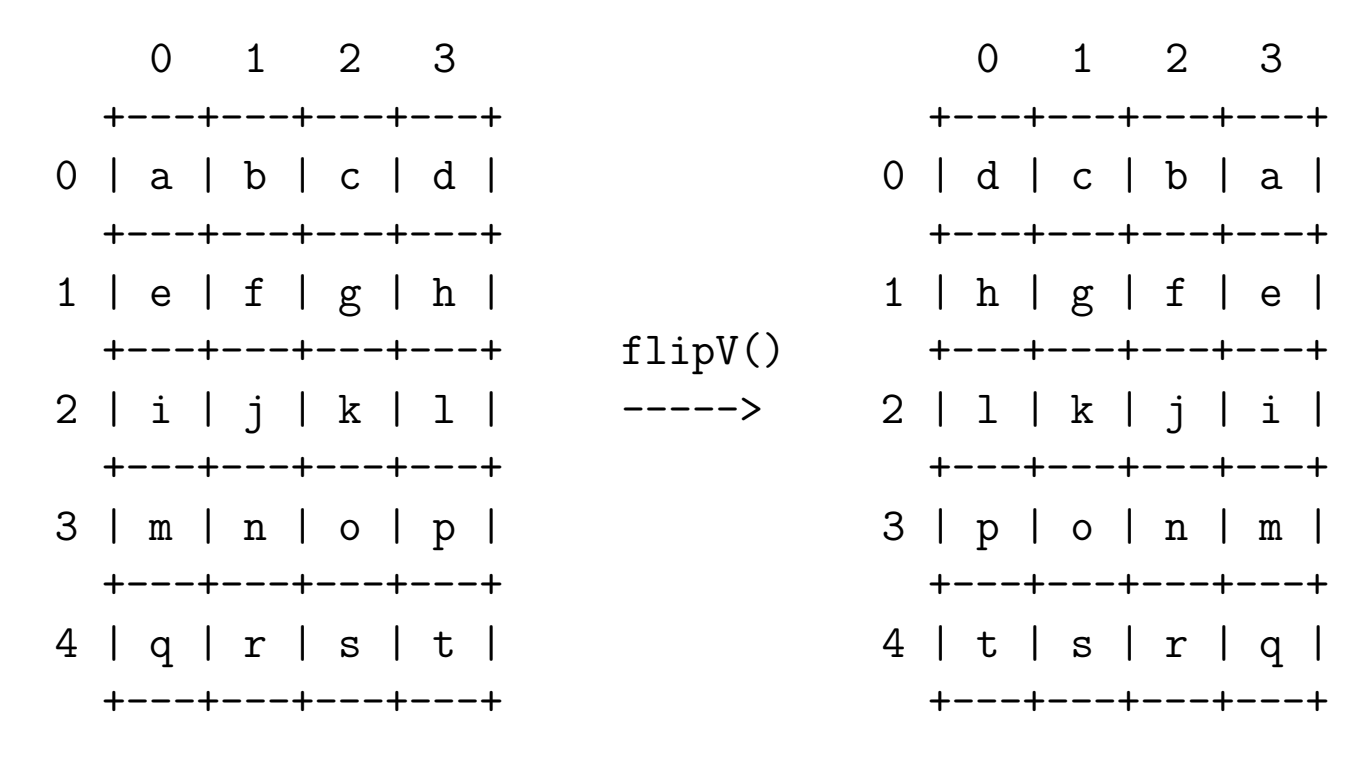

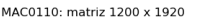

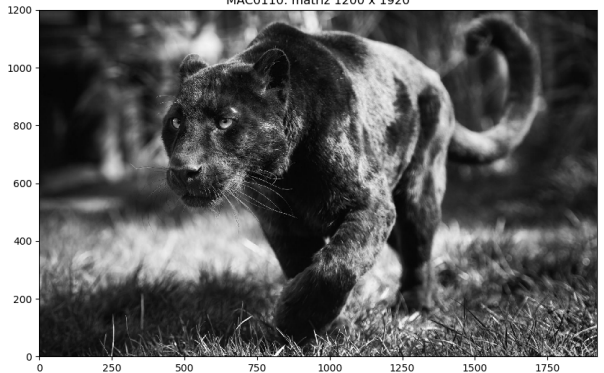

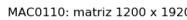

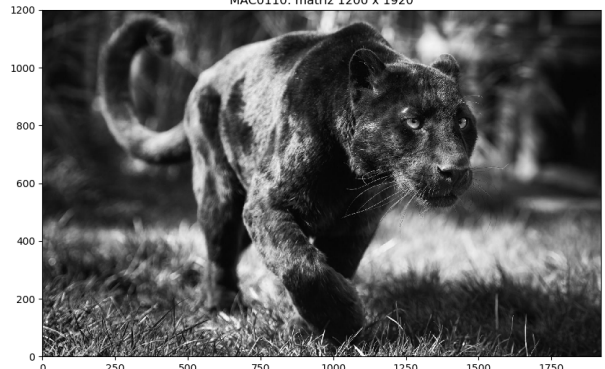

## **Solução**

```
def gire_vertical(mt):
    '''(matriz) -> matriz
    RECEBE uma matriz mt.
    RETORNA mt refletida verticalmente (esquerda-direita).
    Essa função NÃO é mutadora.
    '''nlins = len(mt)ncols = len(mt[0])vertical = init_matriz(nlins, ncols)
    for i in range(nlins):
        for j in range(ncols):
            vertical[i][j] = mt[i][ncols-j-1]return vertical
```
 $26.8$  rode\_direita()

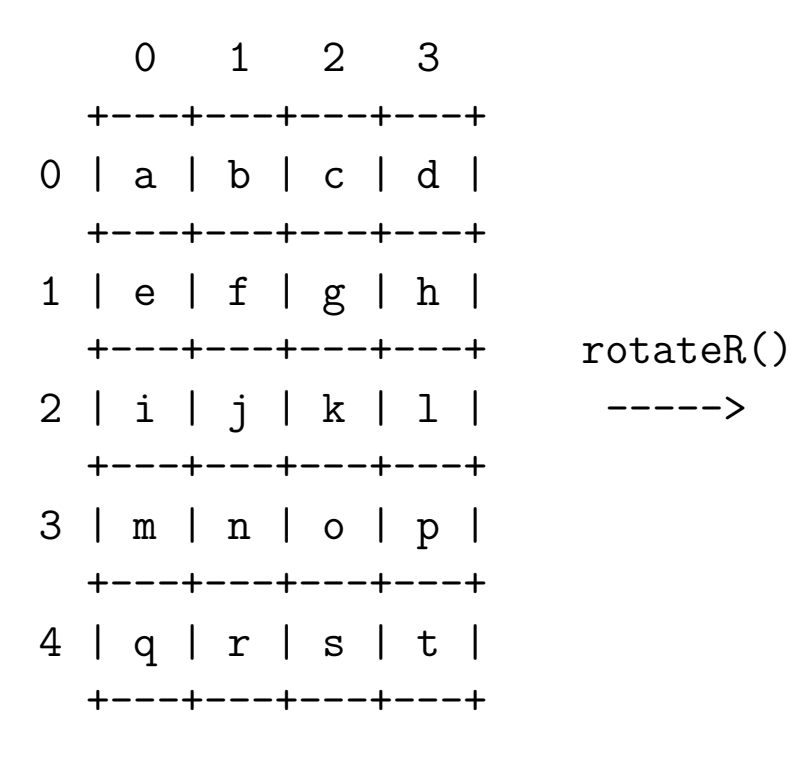

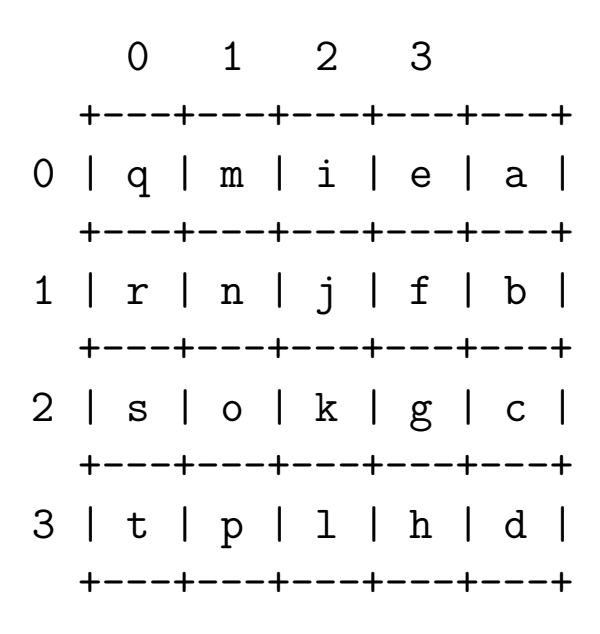

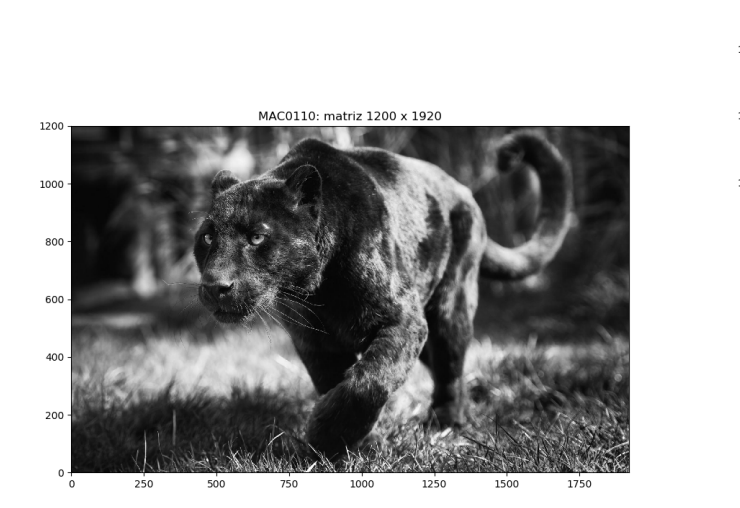

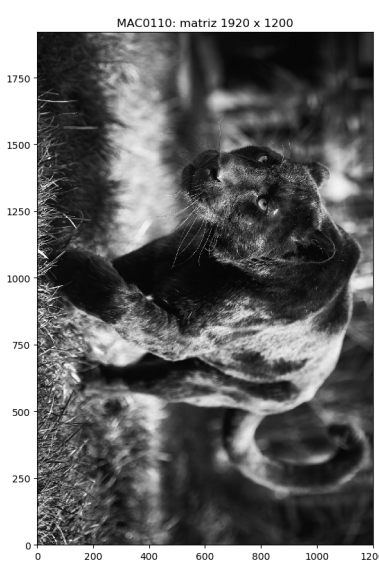

19

# **Solução**

```
def rode_dir(mt):
    '''(matriz) -> matriz
    RECEBE uma matriz mt.
    RETORNA mt rotacionada para a direita (horário)
    Essa função NÃO é mutadora.
    \sqrt{1}nlins = len(mt)ncols = len(mt[0])direita = init_matriz(ncols, nlins)
    for i in range(ncols):
        for j in range(nlins):
            direita[i][j] = mt[nlins-j-1][i]return direita
```
 $26.9$  rode\_esquerda()

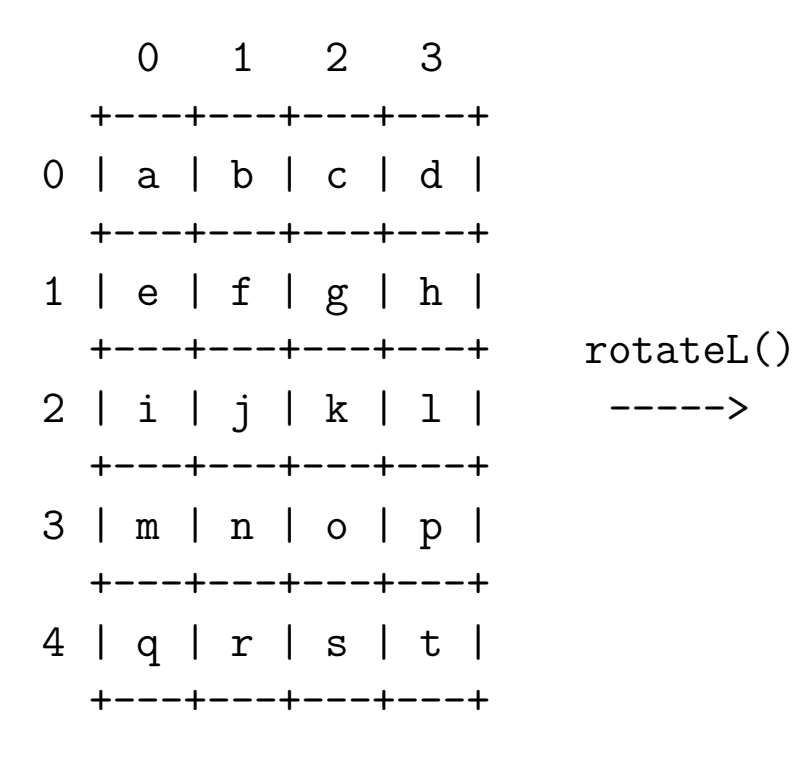

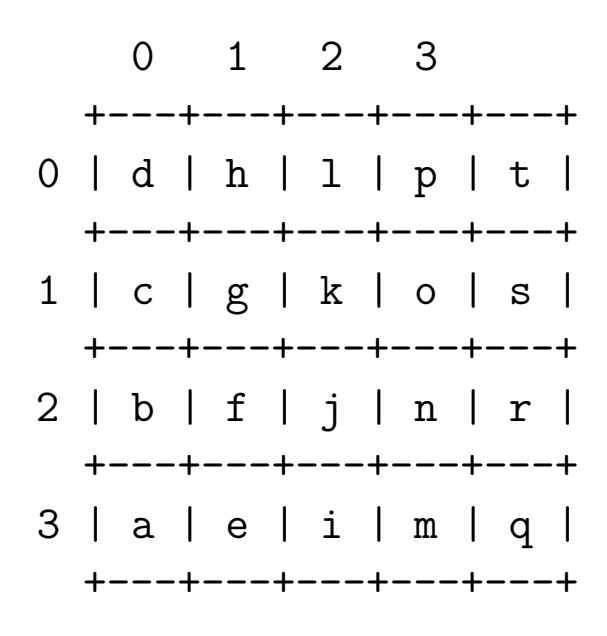

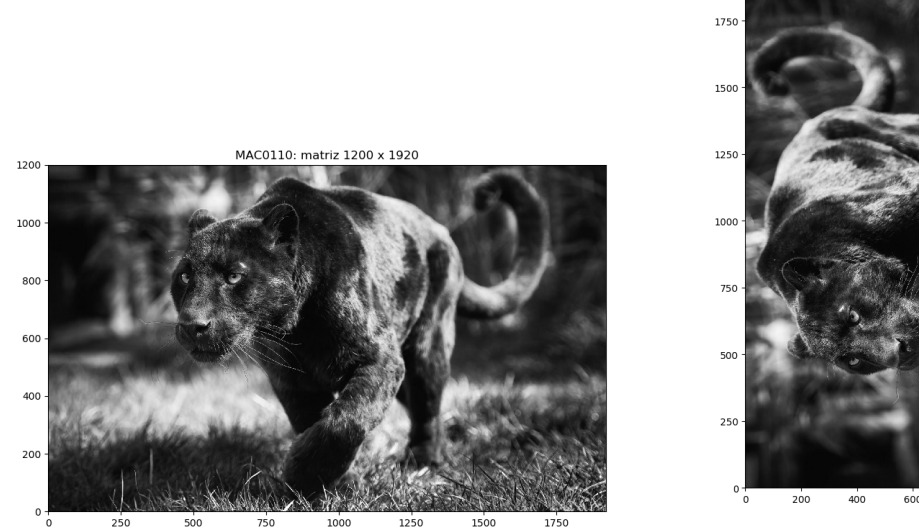

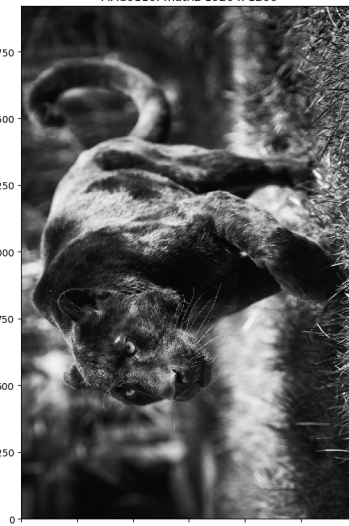

MAC0110: matriz 1920 x 1200

21

# **Solução**

```
def rode_esq(mt):
    '''(matriz) -> matriz
    RECEBE uma matriz `mt`.
    RETORNA a mt rotacionada para a esquerda (anti-horário).
    Essa função NÃO é mutadora.
    '''nlins = len(mt)ncols = len(mt[0])esquerda = init_matriz(ncols, nlins)
    for i in range(ncols):
        for j in range(nlins):
            esquerda[i][j] = mt[j][ncols-i-1]return esquerda
```
26.10 Arquivos <del>L</del> ja aponeur em anotago

Em Python há pelo menos quatro maneira diferentes de lermos um arquivo. Cada uma delas tem sua utilidade. Até o momento vimos duas delas.

Nos exemplos a seguir utilizaremos o arquivo jeff.txt.

We hold these truths to be self-evident: that all men are created equal; that they are endowed by their Creator **with** certain unalienable rights; that among these are life, liberty, **and** the pursuit of happiness.

#### **read()**

Se arq é um arquivo, arq.read() retorna uma string com todo o conteúdo do arquivo. Os caracteres de *nova linha* '\n' no arquivo estão na string.

Exemplo de leitura com read()

```
def leitura_com_read():
    ''' (None) -> None
    Exemplo de leitura de um arquivo com read()
    '''print("Leitura com read()")
    # 1 abra o arquivo
    arg = open(NOME_ARQUIVO, 'r', encoding='utf-8')# 2 leia o conteúdo do arquivo
    txt = arq.read() # retorna uma string
    # 3 feche o arquivo
    arq.close()
    # 4 exiba o conteúdo do arquivo
    print(f"Conteúdo do arquivo '{NOME_ARQUIVO}'")
   print(txt)
```
#### Saída produzida

Leitura com read() Conteúdo do arquivo 'jeff.txt' We hold these truths to be self-evident: that all men are created equal; that they are endowed by their Creator with certain unalienable rights; that among these are life, liberty, and the pursuit of happiness.

Se arq é um arquivo, for linha in arq: lê o conteúdo de um arquivo linha a linha. No caso, a variável linha recebe em cada iteração uma string com o conteúdo de cada linha do arquivo. Os caracteres de *nova linha* '\n' no arquivos estão nas strings.

Exemplo de leitura com for ...

```
def leitura_com_for():
    '''(None) -> None
    Exemplo de leitura de um arquivo percorrendo suas
    linhas com for ...
    '''print("Leitura com for ..")
    # 1 abra o arquivo
    arq =open(NOME_ARQUIVO, 'r', encoding='utf-8')
    # 2 leia o arquivo linha a linha
    # 1 abra o arquivo
    arg = open(NOME ARQUIVO, 'r', encoding='utf-8')# 2 leia o conteúdo do arquivo linha a linha
    print(f"Conteúdo do arquivo '{NOME_ARQUIVO}'")
    i = 0for linha in arq:
        print(f"{i}: {linha}")
        i + = 1# 3 feche o arquivo
    arq.close()
Saída produzida
Leitura com for ..
Conteúdo do arquivo 'jeff.txt'
0: We hold these truths to be self-evident:
```
- 1: that all men are created equal;
- 2: that they are endowed by their Creator
- 3: with certain unalienable rights;
- 4: that among these are life, liberty,
- 5: and the pursuit of happiness.

#### **readline()**

Se arq é um arquivo, arq.reasline() retorna uma string com o conteúdo de uma linha do arquivo. Um novo arq.readline() retorna a proxima linha, e mais um novo arq.readline() retorna a próxima linha e assim até o final do arquivo se atingido. Os caracteres de *nova linha* '\n' no arquivo estão nas strings.

Exemplo de leitura com readline()

```
def leitura_com_readline():
    '''(None) -> None
    Exemplo de leitura de um arquivo com readline()
    '''print("Leitura com readline()")
    # 1 abra o arquivo
    arg = open(NOME_ARQUIVO, 'r', encoding='utf-8')# 2 leia o conteúdo do arquivo linha a linha
    print(f"Conteúdo do arquivo '{NOME_ARQUIVO}'")
    i = 0linha = arg.readline()while linha != '':
        print(f"{i}: {linha}")
        i + = 1linha = arg.readline()# 3 feche o arquivo
    arq.close()
Saída produzida
```
Leitura com readline() Conteúdo do arquivo 'jeff.txt' 0: We hold these truths to be self-evident:

- 1: that all men are created equal;
- 2: that they are endowed by their Creator
- 3: with certain unalienable rights;
- 4: that among these are life, liberty,
- 5: and the pursuit of happiness.

#### **readlines()**

Se arq é um arquivo, arq.reaslines () retorna uma lista em que cada item é uma string com o conteúdo de uma linha do arquivo. Os caracteres de *nova linha*  $\infty$  no arquivo estão nas strings.

Exemplo de leitura com readlines()

```
def leitura_com_readlineS():
    '''(None) -> None
    Exemplo de leitura de um arquivo com readline()
    '''print("Leitura com readlines()")
    # 1 abra o arquivo
    arg = open(NOME_ARQUIVO, 'r', encoding='utf-8')# 2 leia o conteúdo do arquivo linha a linha
    lst linhas = arg.readlines()# 3 feche o arquivo
    arq.close()
    # 4 exiba o conteúdo do arquivo
    for i in range(len(lst_linhas)):
        linha = lst_linhas[i]print(f"{i}: {linha}")
```
Saída produzida

```
Leitura com readlines()
0: We hold these truths to be self-evident:
1: that all men are created equal;
2: that they are endowed by their Creator
```
3: with certain unalienable rights;

4: that among these are life, liberty,

5: and the pursuit of happiness.